## **DCENCOMPASS**

**1**

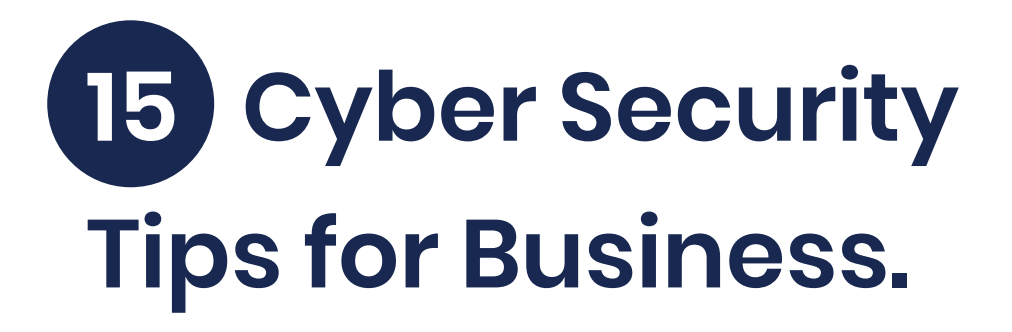

Install anti-virus software and keep it updated. For organisations running a network, install a firewall, implement content filtering and provide VPN access for remote users.

Download and install the latest IT system and application patches. Microsoft provides a free monthly Security Notification Service for its Windows customers. **2**

Don't open emails, hyperlinks and attachments from unknown or suspicious email addresses. **3**

Never use your credit card on an unsecured site. **4**

Don't respond to emails claiming to be from banks, government departments and law enforcement agencies (phone them instead). **5**

Only visit reputable websites that are secured with an SSL certificate. **6**

Create strong, unique passwords. Change passwords regularly.

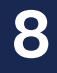

**7**

Don't download "dodgy" applications or documents from the Web.

## **DCENCOMPASS**

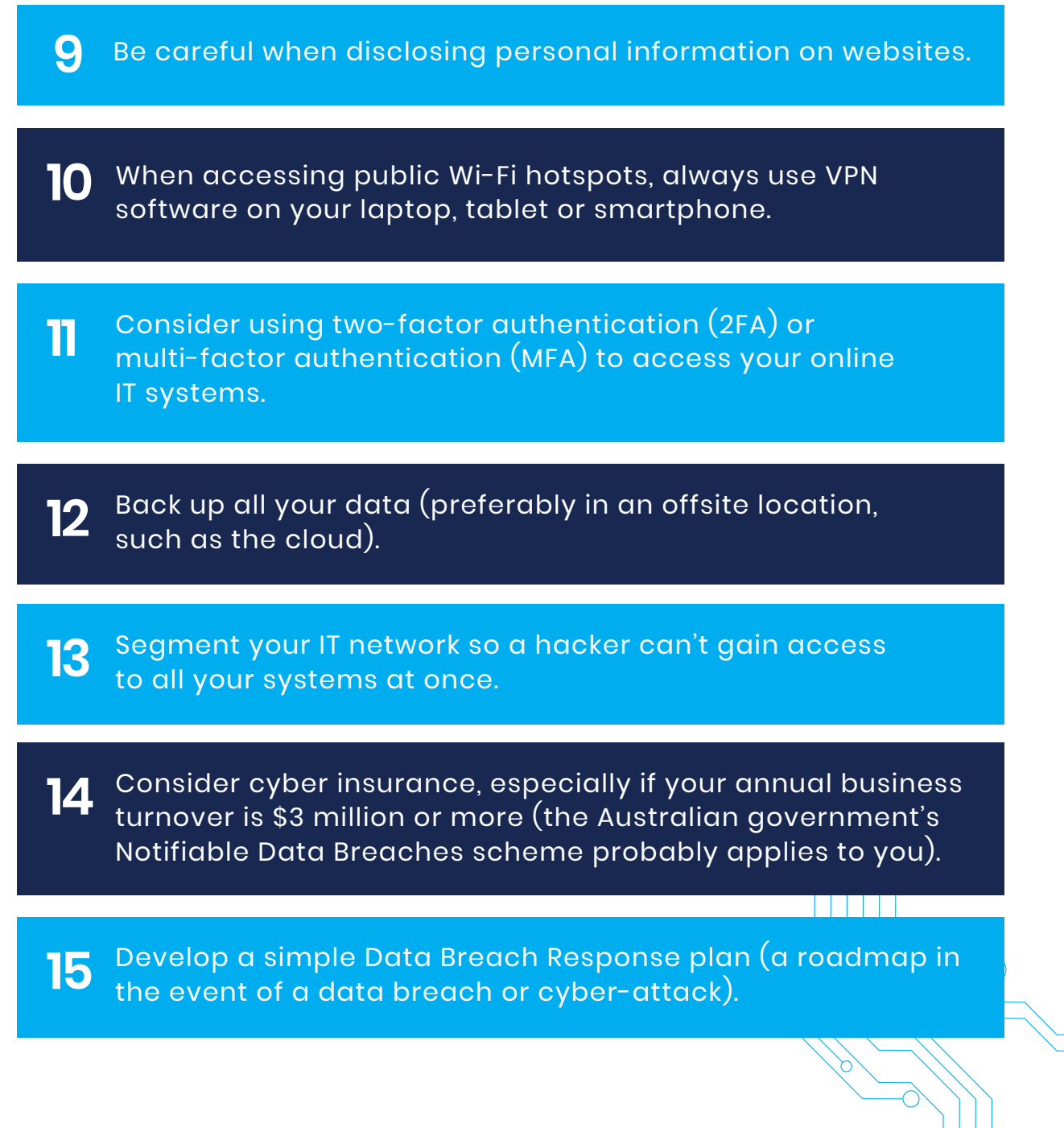

**Need more help with Cyber Security? Call the DC Encompass team on 1300 002 112.**

## **DCENCOMPASS**

## **References websites to verify information.**

**Use trusted sources when seeking information in relation to COVID-19:** (i.e. https://www.nsw.gov.au/ )

**Keep up-to-date with recent scams via Scamwatch:** https://www.scamwatch.gov.au/

**Before donating, verify authenticity via this link:** https://www.acnc.gov.au/charity

**Check websites and attachments before opening them:**  https://www.virustotal.com/gui/home

**Check for compromised accounts:** https://haveibeenpwned.com/

**Report Cyber Crime:** https://www.cyber.gov.au/acsc/report

**Need more help with Cyber Security? Call the DC Encompass team on 1300 002 112.**